# Autoconfiguring single-homed end systems to make use of network multi-homing

*Rolf Winter* Andreas Ripke

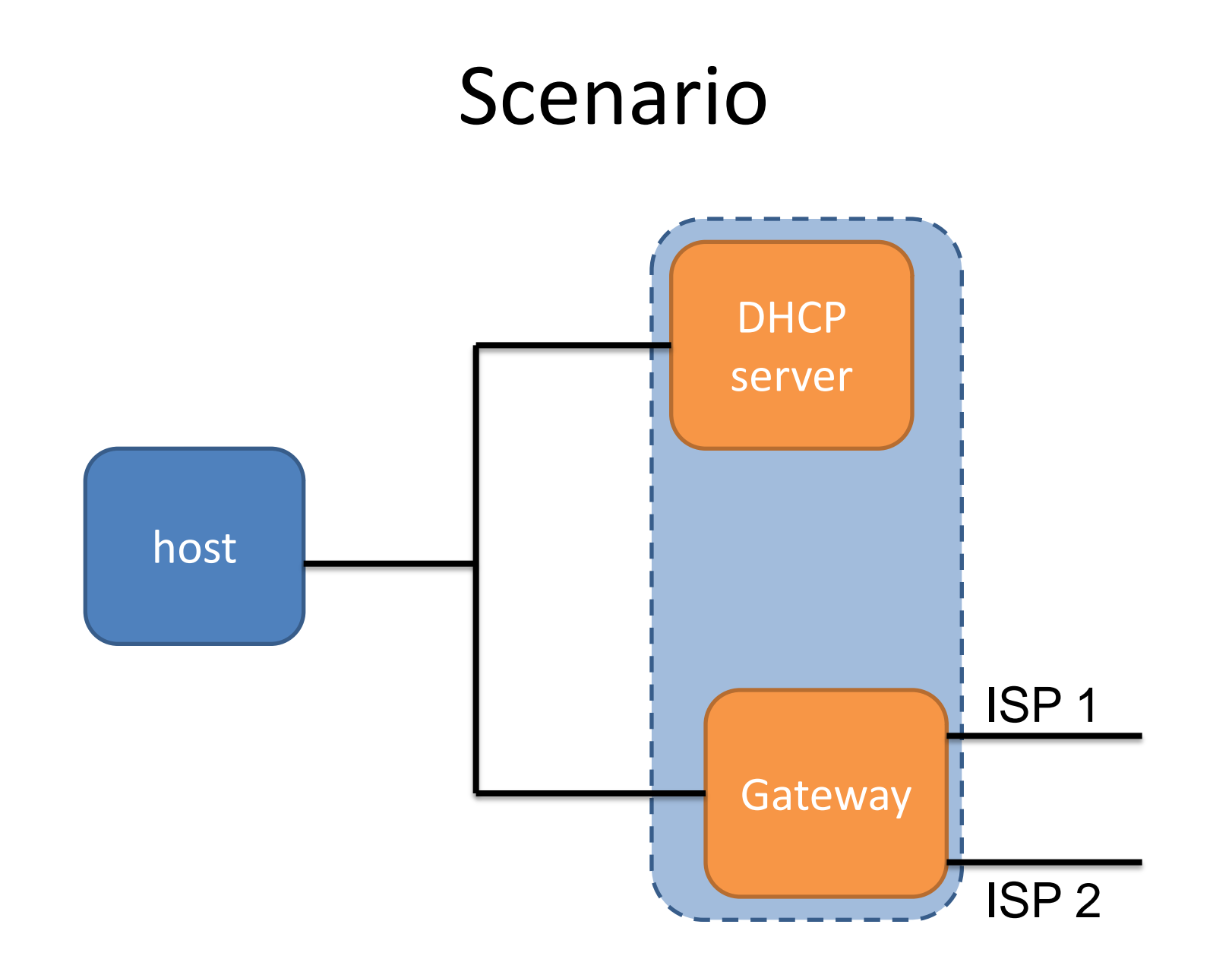

#### One Possible Solution - I

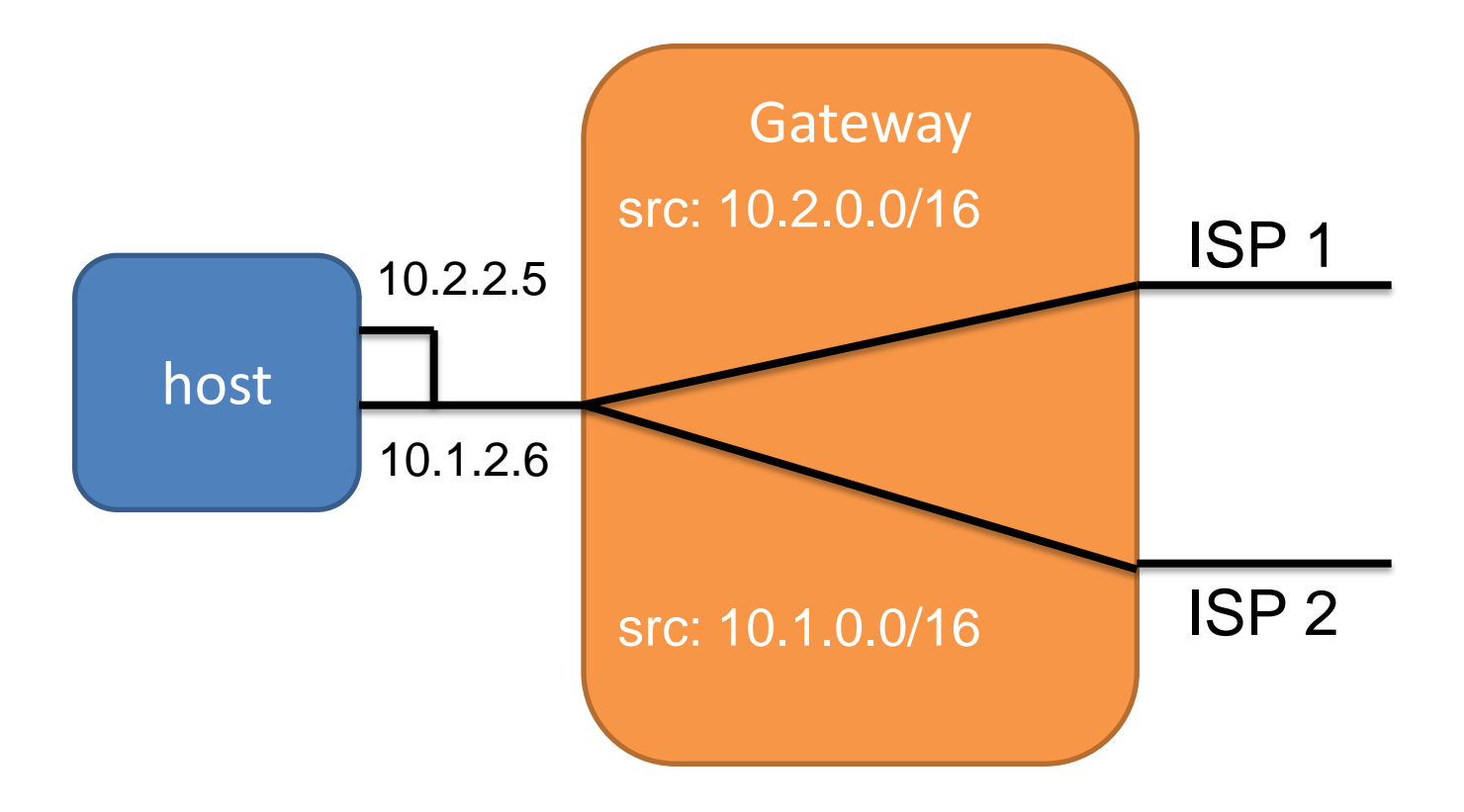

## One Possible Solution - II

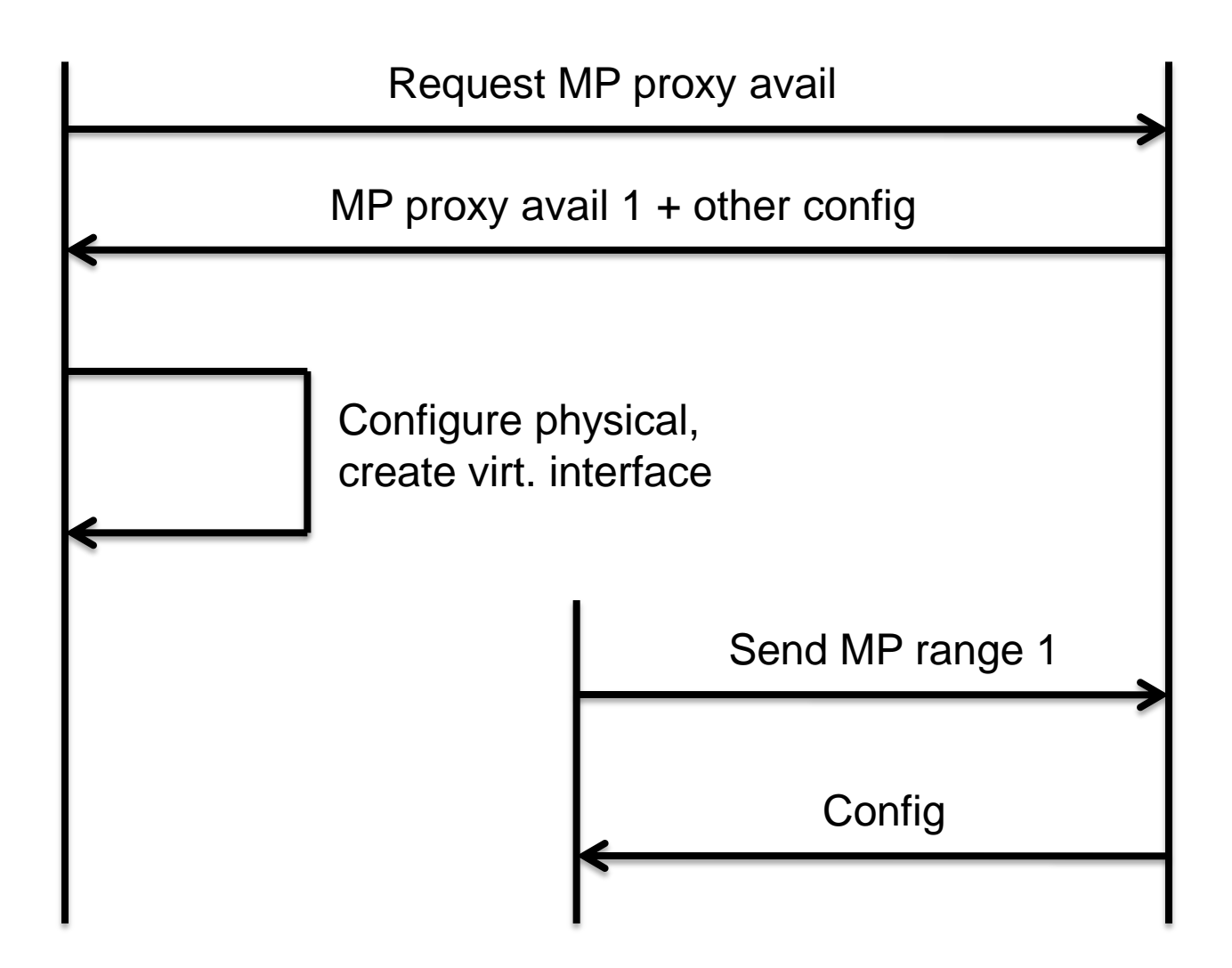

### Implementation

- Implemented using ISC DHCP server/client (latest version)
	- Was easy (little scripting on the client side but mostly config)
- Working in a testbed setup

#### Other ways to achieve the same (or something similar)

- Server sends two (n really) offers client accepts both (all, subset)
	- Good for environments with two (n) DHCP servers, one for each ISP connection – only client changes
	- Client-side behavior is not standard behavior
	- Does not guarantee that this actually will be routed differently
	- Single DHCP server and client (always) needs to change anyway

#### Other ways to achieve the same (or something similar)

- Make use of ECMP at the gateway (different port numbers)
	- Would work today
	- Trial and error
	- Depends on ECMP algo (needs to include port numbers)

### Is this Useful?